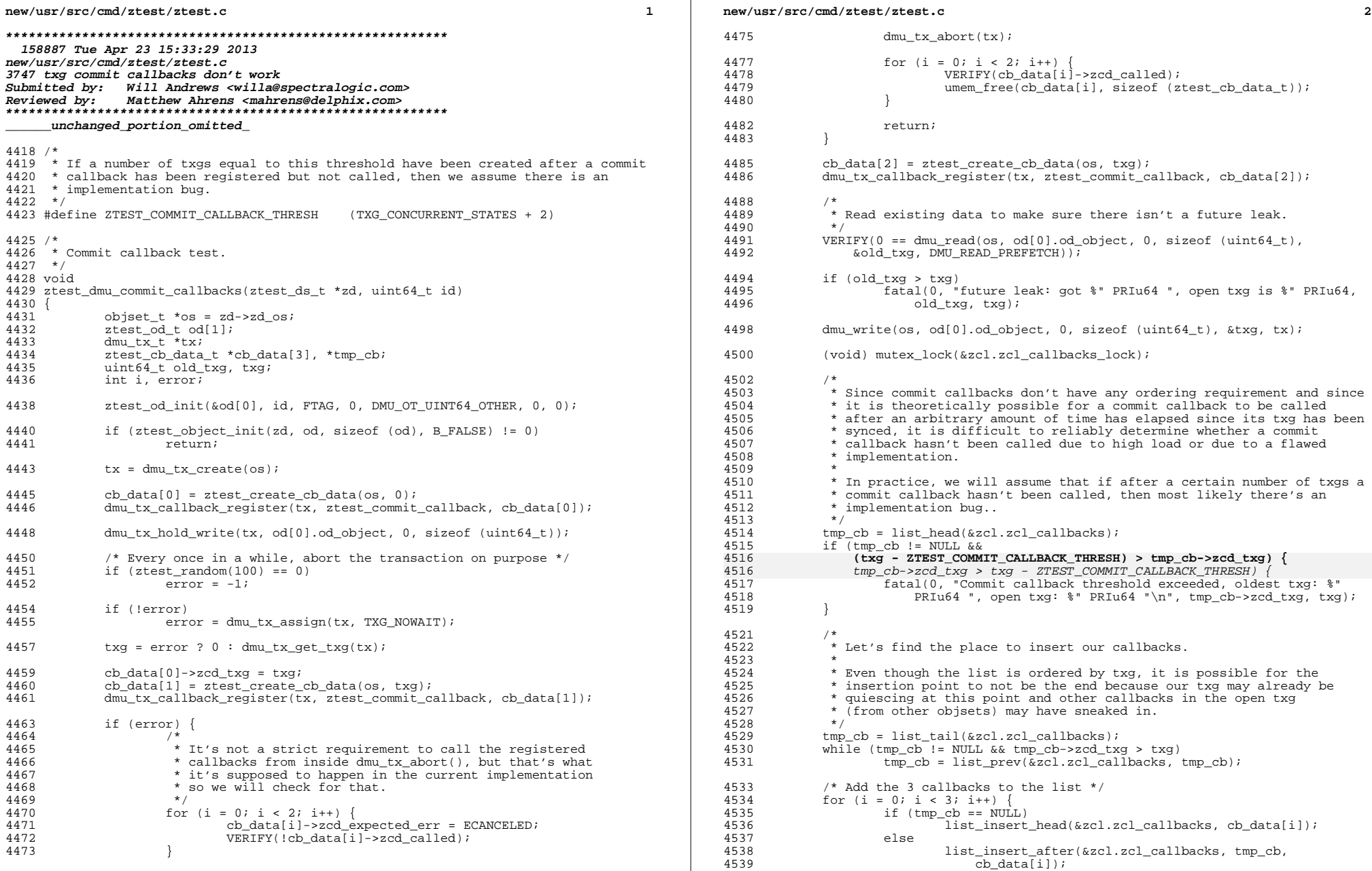

## **new/usr/src/cmd/ztest/ztest.c<sup>3</sup>**

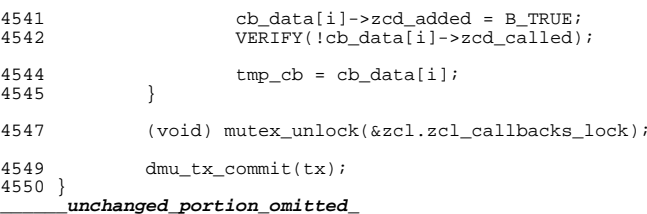

## new/usr/src/uts/common/fs/zfs/txg.c

21488 Tue Apr 23 15:33:30 2013 new/usr/src/uts/common/fs/zfs/txg.c 3747 txg commit callbacks don't work Submitted by: Will Andrews <willa@spectralogic.com> Reviewed by: Matthew Ahrens <mahrens@delphix.com> 

\_unchanged\_portion\_omitted\_

 $388 / *$ 389 \* Dispatch the commit callbacks registered on this txg to worker threads.  $390 * /$ 391 static void 392 txg\_dispatch\_callbacks(dsl\_pool\_t \*dp, uint64\_t txg)  $393$  { 394 int c; 395  $tx\_state_t * tx = \&dp - \&dp\_tx;$ 396  $list_t *cb_list;$ 398 for  $(c = 0; c < max\_ncpus; c++)$  { 399  $tx\_cpu_t *tc = \& tx \rightarrow tx\_cpu[c];$ 400 /\* No need to lock tx\_cpu\_t at this point \*/  $402$  $int q = txq & TXG MAX;$ 404 if (list\_is\_empty(&tc->tc\_callbacks[g])) 405  $\overline{\text{continue}}$ 407 if  $(tx->x_{commit_ccb_taskq == NULL)$  { 408  $/$ \* \* Commit callback taskq hasn't been created yet. 409 410  $\star$  / tx->tx\_commit\_cb\_taskq = taskq\_create("tx\_commit\_cb", 411 max\_ncpus, minclsyspri, max\_ncpus, max\_ncpus \* 2, 412 TASKQ\_PREPOPULATE); 413 414 416 cb list =  $k$ mem alloc(sizeof (list t), KM SLEEP); list\_create(cb\_list, sizeof (dmu\_tx\_callback\_t), 417 418 offsetof(dmu\_tx\_callback\_t, dcb\_node)); list\_move\_tail(cb\_list, &tc->tc\_callbacks[g]); 420 420  $list_move\_tail(\&tc->c\_callbacks[g], cb\_list);$ 422 (void) taskq\_dispatch(tx->tx\_commit\_cb\_taskq, (task\_func\_t \*) 423 txg\_do\_callbacks, cb\_list, TQ\_SLEEP); 424  $425$ } unchanged\_portion\_omitted\_

 $\mathbf{1}$